## МИНИСТЕРСТВО НАУКИ И ВЫСШЕГО ОБРАЗОВАНИЯ РОССИЙСКОЙ ФЕДЕРАЦИИ федеральное государственное автономное образовательное учреждение высшего образования "САНКТ-ПЕТЕРБУРГСКИЙ ГОСУДАРСТВЕННЫЙ УНИВЕРСИТЕТ АЭРОКОСМИЧЕСКОГО ПРИБОРОСТРОЕНИЯ"

Кафедра № 1

УТВЕРЖДАЮ

Руководитель направления

д.ф.-м.н.,доц.

(должность, уч. степень, звание)

А.О. Смирнов

(инициалы, фамилия)

(подпись) «31» августа 2021 г

# РАБОЧАЯ ПРОГРАММА ДИСЦИПЛИНЫ

«Цифровое проектирование и моделирование в прикладной механике» (Наименование дисциплины)

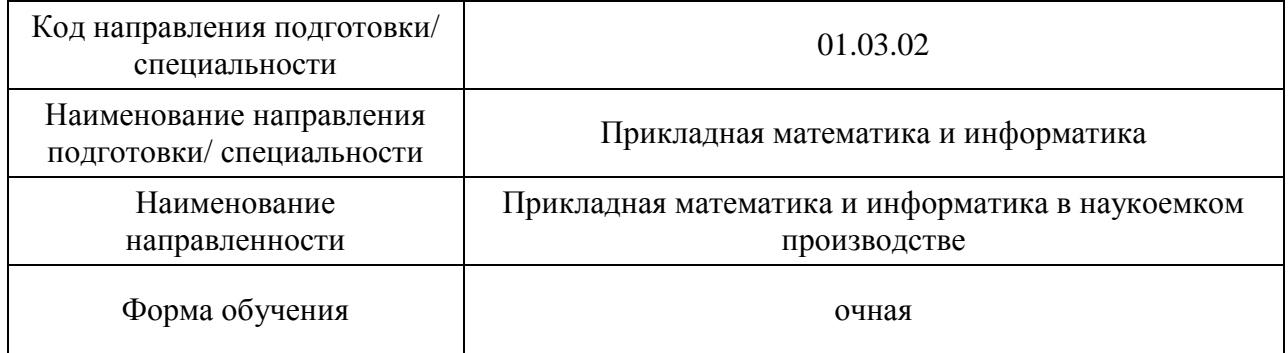

# Лист согласования рабочей программы дисциплины

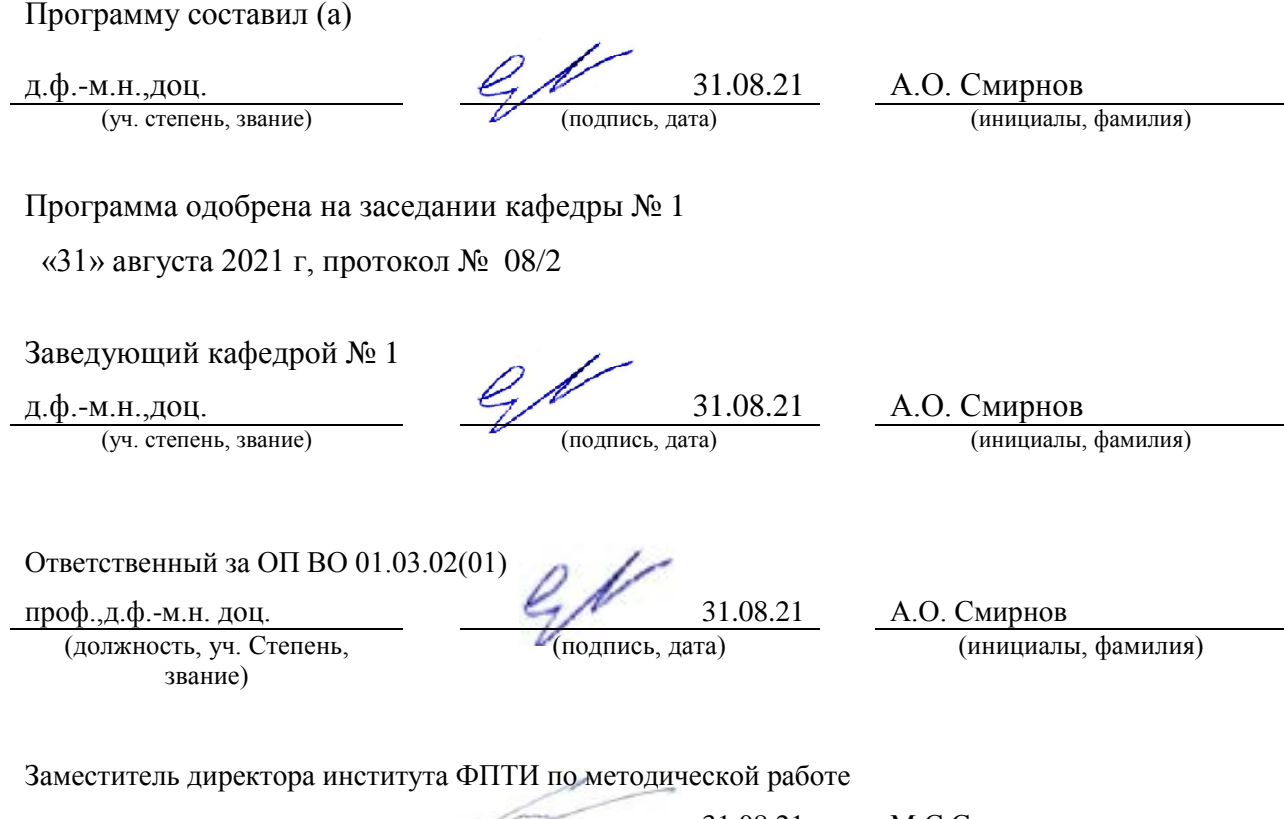

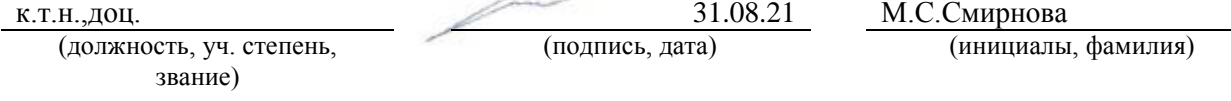

#### Аннотация

Дисциплина «Цифровое проектирование и моделирование в прикладной механике» входит в образовательную программу высшего образования – программу бакалавриата по направлению подготовки/ специальности 01.03.02 «Прикладная математика и информатика» направленности «Прикладная математика и информатика в наукоемком производстве». Дисциплина реализуется кафедрой «№1».

Дисциплина нацелена на формирование у выпускника следующих компетенций:

ПК-2 «Способен участвовать в работах по постановке и анализу задач моделирования наукоемкой продукции и процессов ее изготовления с использованием современных информационных технологий»

ПК-5 «Способен использовать современные информационные технологии, стандартные средства автоматизации расчетов и проектирования в разработке проектов автоматизации наукоемких производств»

ПК-7 «Способен выбирать аналитические и численные методы при разработке математических моделей наукоемкой продукции и процессов ее изготовления, стандартные методы и средства проектирования»

Содержание дисциплины охватывает круг вопросов, связанных с решением и анализом задач механики деформируемого твердого тела в современных системах автоматизированного проектирования.

Преподавание дисциплины предусматривает следующие формы организации учебного процесса: *лекции, практические занятия, самостоятельная работа обучающегося.*

Программой дисциплины предусмотрены следующие виды контроля: текущий контроль успеваемости, промежуточная аттестация в форме зачета.

Общая трудоемкость освоения дисциплины составляет 3 зачетных единицы, 108 часов.

Язык обучения по дисциплине «русский »

1. Перечень планируемых результатов обучения по дисциплине

## 1.1. Цели преподавания дисциплины

получение обучающимися необходимых знаний, умений и навыков в области моделирования трехмерных твердых тел, деталей и сборок, решения и анализа задач механики деформируемого твердого тела в современных системах автоматизированного проектирования. Дать систематические знания методов моделирования физико-технических процессов. Овладеть основными концепциями моделирования с использованием современных компьютерных программ инженерного анализа (САЕ).

1.2. Дисциплина входит в состав части, формируемой участниками образовательных отношений, образовательной программы высшего образования (далее – ОП ВО).

1.3. Перечень планируемых результатов обучения по дисциплине, соотнесенных с планируемыми результатами освоения ОП ВО.

В результате изучения дисциплины обучающийся должен обладать следующими компетенциями или их частями. Компетенции и индикаторы их достижения приведены в таблице 1.

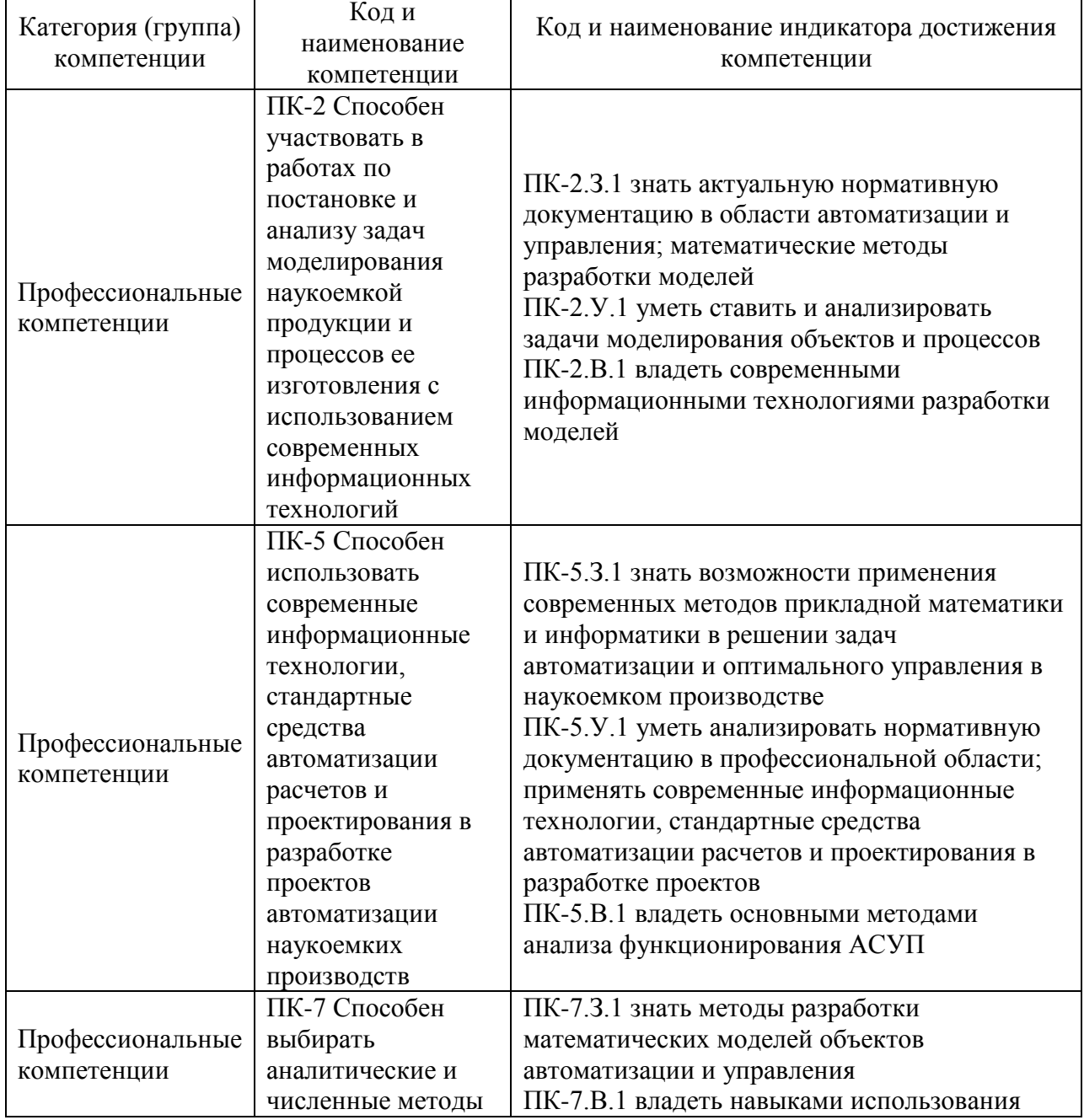

Таблица 1 – Перечень компетенций и индикаторов их достижения

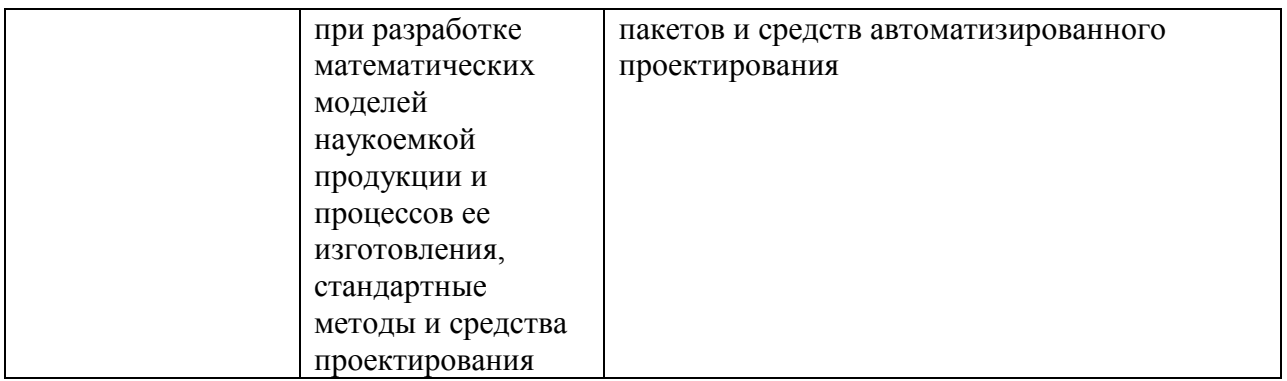

#### 2. Место дисциплины в структуре ОП

Дисциплина может базироваться на знаниях, ранее приобретенных обучающимися при изучении следующих дисциплин:

#### − «Механика»,

Знания, полученные при изучении материала данной дисциплины, имеют как самостоятельное значение, так и могут использоваться в выпускной квалификационной работе.

#### 3. Объем и трудоемкость дисциплины

Данные об общем объеме дисциплины, трудоемкости отдельных видов учебной работы по дисциплине (и распределение этой трудоемкости по семестрам) представлены в таблице 2.

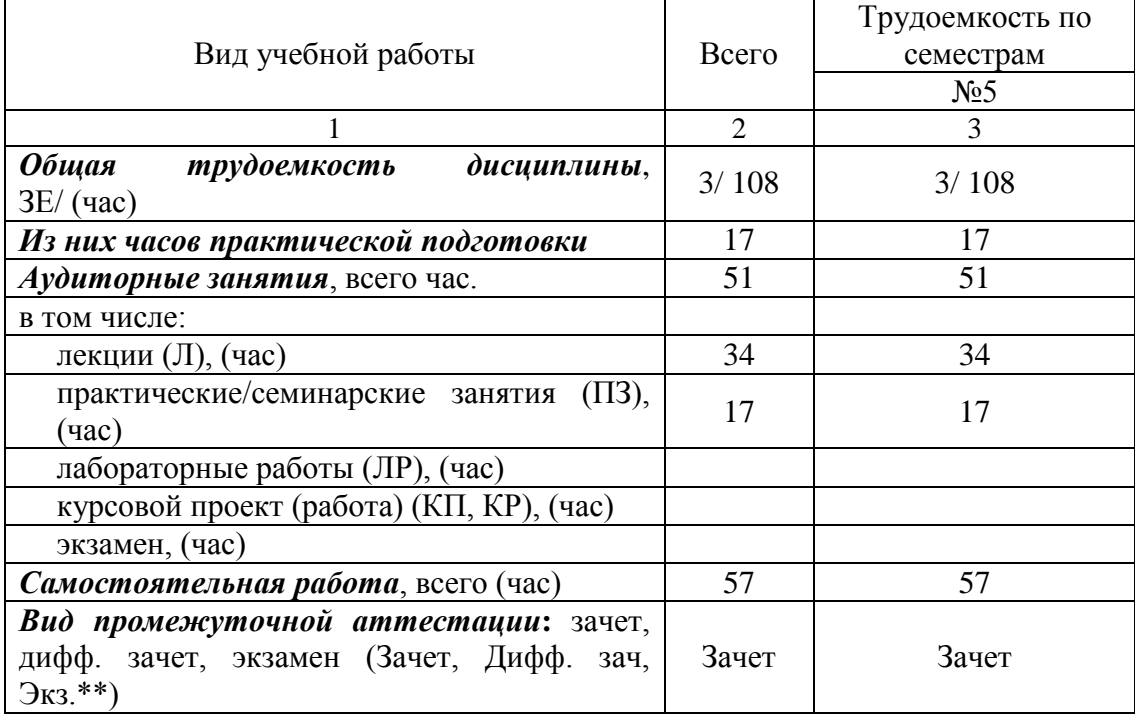

## Таблица 2 – Объем и трудоемкость дисциплины

#### 4. Содержание дисциплины

4.1. Распределение трудоемкости дисциплины по разделам и видам занятий. Разделы, темы дисциплины и их трудоемкость приведены в таблице 3.

Таблица 3 – Разделы, темы дисциплины, их трудоемкость

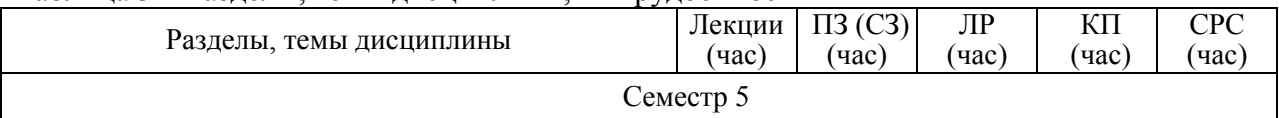

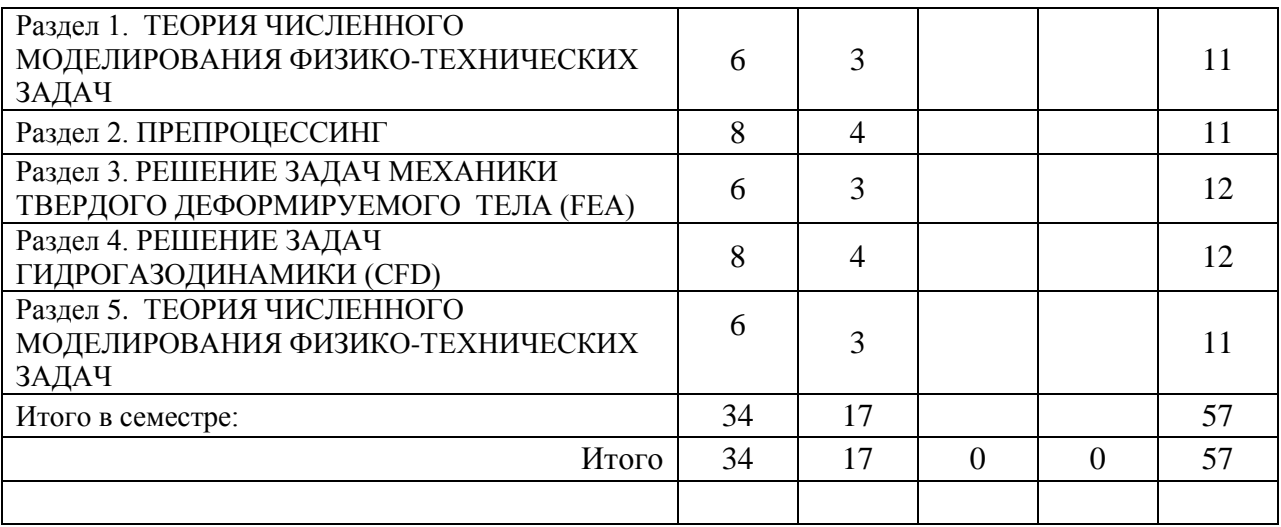

Практическая подготовка заключается в непосредственном выполнении определенных трудовых функций, связанных с будущей профессиональной деятельностью.

4.2. Содержание разделов и тем лекционных занятий.

Содержание разделов и тем лекционных занятий приведено в таблице 4.

| Номер раздела  | Название и содержание разделов и тем лекционных занятий                                       |  |
|----------------|-----------------------------------------------------------------------------------------------|--|
|                | ТЕОРИЯ ЧИСЛЕННОГО МОДЕЛИРОВАНИЯ ФИЗИКО-                                                       |  |
|                | ТЕХНИЧЕСКИХ ЗАДАЧ                                                                             |  |
|                | Тема 1.1. Введение. Этапы моделирования физико-технических                                    |  |
|                | задач: предпроцессорная подготовка проекта, решатели, обработка                               |  |
|                | результатов расчетов.                                                                         |  |
|                | Тема 1.2. Полные математические модели для численного                                         |  |
|                | моделирования физико-технических задач в строительной<br>отрасли.                             |  |
|                | Тема 1.3. Методы численного моделирования физико-технических                                  |  |
|                | задач: метод конечных объемов, метод конечных элементов, метод                                |  |
|                | конечных разностей.                                                                           |  |
|                | Тема 1.4. Валидация и верификация численных алгоритмов и                                      |  |
|                | результатов расчетов.                                                                         |  |
|                | Тема 1.5. Обзор современных компьютерных программ для                                         |  |
|                | численного моделирования физико-технических задач.                                            |  |
| $\overline{2}$ | ПРЕПРОЦЕССИНГ                                                                                 |  |
|                | Тема 2.1.                                                                                     |  |
|                | Введение. История пакета ANSYS, основные компоненты пакеты                                    |  |
|                | и типы анализа. Программная оболочка Workbench и ее                                           |  |
|                | компоненты. Геометрический препроцессор. Интерфейс и                                          |  |
|                | основные инструменты модуля DesignModeler.                                                    |  |
|                | Тема 2.2. Создание и редактирование 2D эскизов. Процедуры                                     |  |
|                | создания и редактирования 3D геометрии. Импорт геометрии из                                   |  |
|                | внешних CAD-приложений.                                                                       |  |
|                | Тема 2.3. Параметрическое моделирование. Интерфейс и                                          |  |
|                | основные инструменты сеточного генератора Meshing.                                            |  |
|                | Характеристики расчетных сеток. Обзор основных методов<br>построения сеток для 2D и 3D задач. |  |
|                | Тема 2.4. Глобальные и локальные методы. Критерии качества                                    |  |
|                | сетки. Особенности типов сеток для различных типов анализа.                                   |  |

Таблица 4 – Содержание разделов и тем лекционного цикла

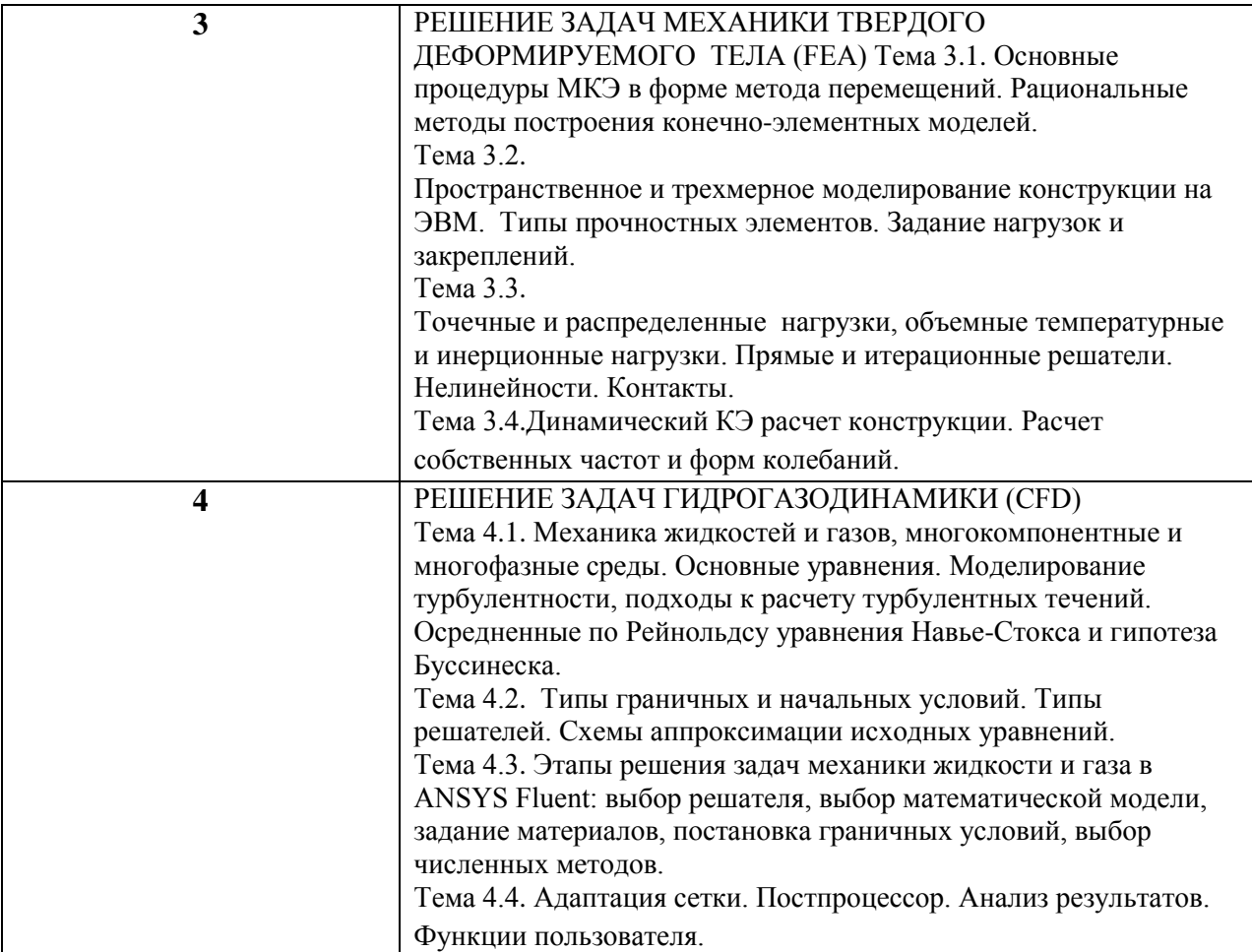

4.3. Практические (семинарские) занятия

Темы практических занятий и их трудоемкость приведены в таблице 5.

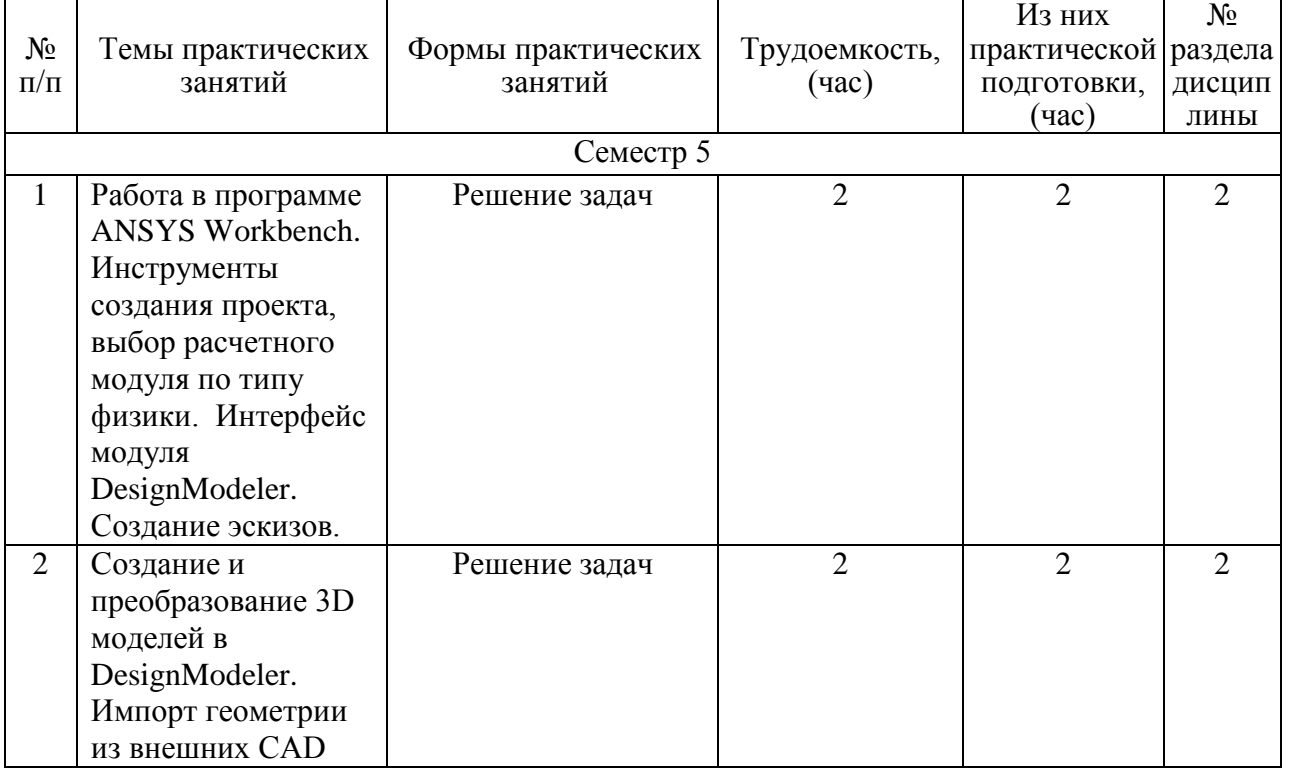

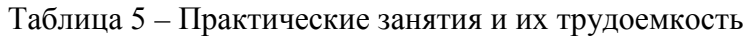

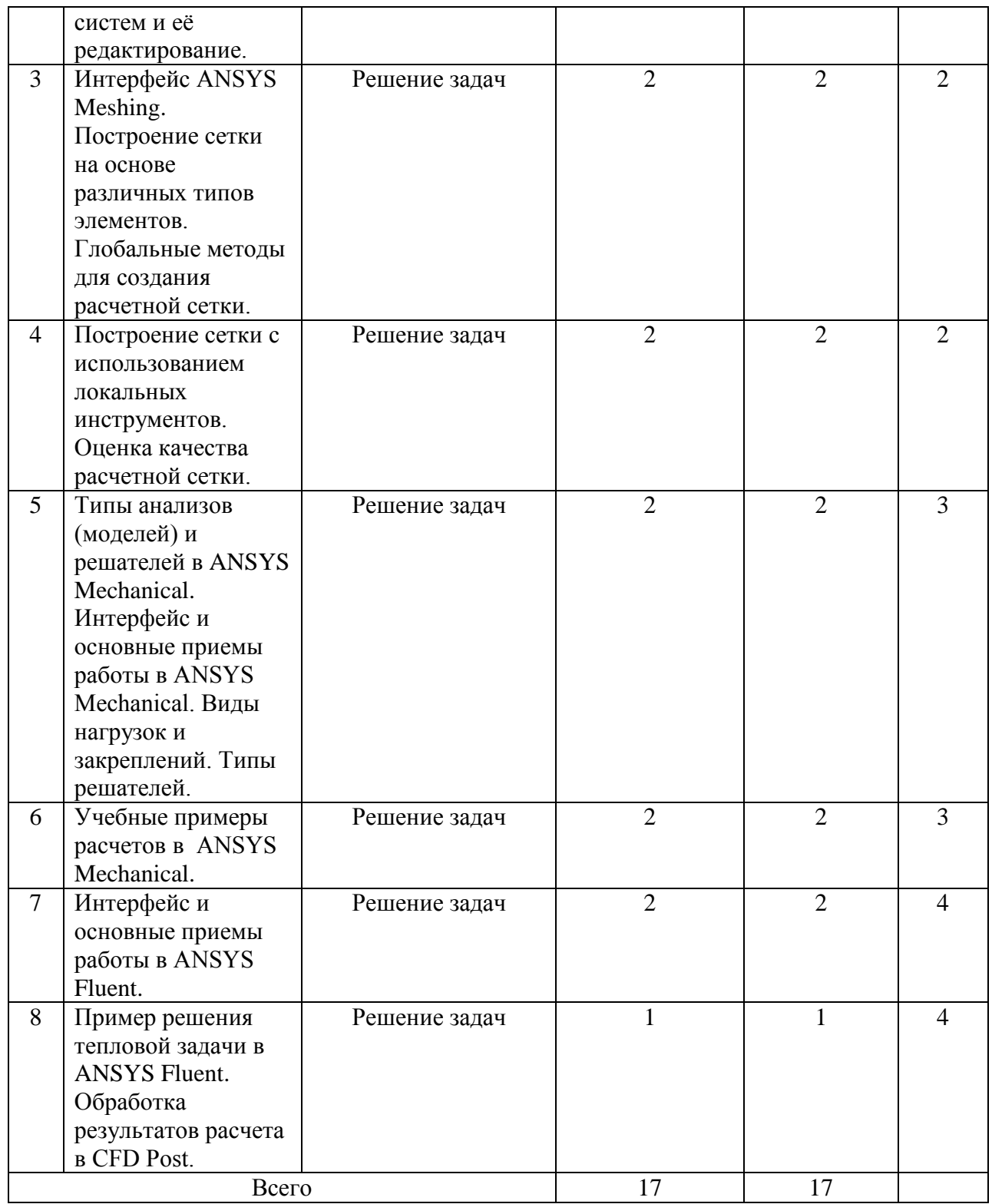

## 4.4. Лабораторные занятия

Темы лабораторных занятий и их трудоемкость приведены в таблице 6.

# Таблица 6 – Лабораторные занятия и их трудоемкость

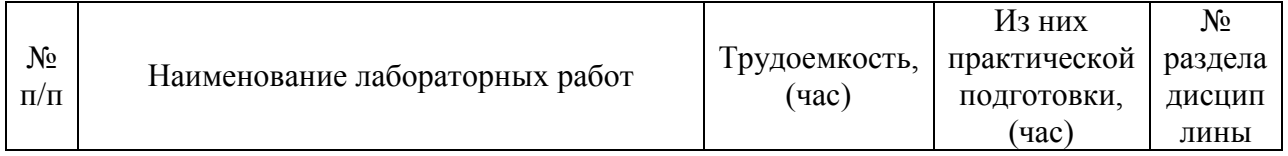

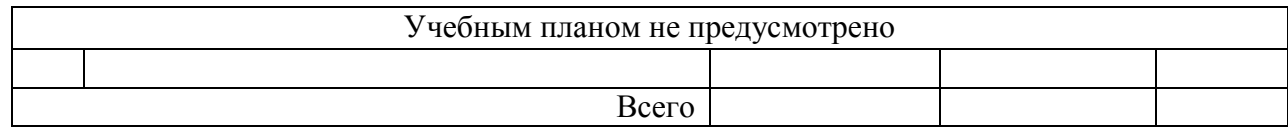

4.5. Курсовое проектирование/ выполнение курсовой работы Учебным планом не предусмотрено

4.6. Самостоятельная работа обучающихся Виды самостоятельной работы и ее трудоемкость приведены в таблице 7.

| $P_{\text{H}}$ $P_{\text{H}}$ |        |            |  |
|----------------------------------------------------------------------------------------------------|--------|------------|--|
| Вид самостоятельной работы                                                                                                    | Всего, | Семестр 5, |  |
|                                                                                                    | час    | час        |  |
|                                                                                                    | 2      | 3          |  |
| Изучение теоретического материала<br>дисциплины (ТО)                                                                                                    | 29     | 29         |  |
| Курсовое проектирование (КП, КР)                                                                                                    |        |            |  |
| Расчетно-графические задания (РГЗ)                                                                                                    |        |            |  |
| Выполнение реферата (P)                                                                                                    |        |            |  |
| Подготовка к текущему контролю<br>успеваемости (ТКУ)                                                                                                    | 14     | 14         |  |
| Домашнее задание (ДЗ)                                                                                                    | Δ      |            |  |
| Контрольные работы заочников (КРЗ)                                                                                                    |        |            |  |
| Подготовка к промежуточной<br>аттестации (ПА)                                                                                                    | 8      | 8          |  |
| Bcero:                                                                                                    | 57     | 57         |  |

Таблица 7 – Виды самостоятельной работы и ее трудоемкость

5. Перечень учебно-методического обеспечения

для самостоятельной работы обучающихся по дисциплине (модулю)

Учебно-методические материалы для самостоятельной работы обучающихся указаны в п.п. 7-11.

6. Перечень печатных и электронных учебных изданий Перечень печатных и электронных учебных изданий приведен в таблице 8. Таблица 8– Перечень печатных и электронных учебных изданий

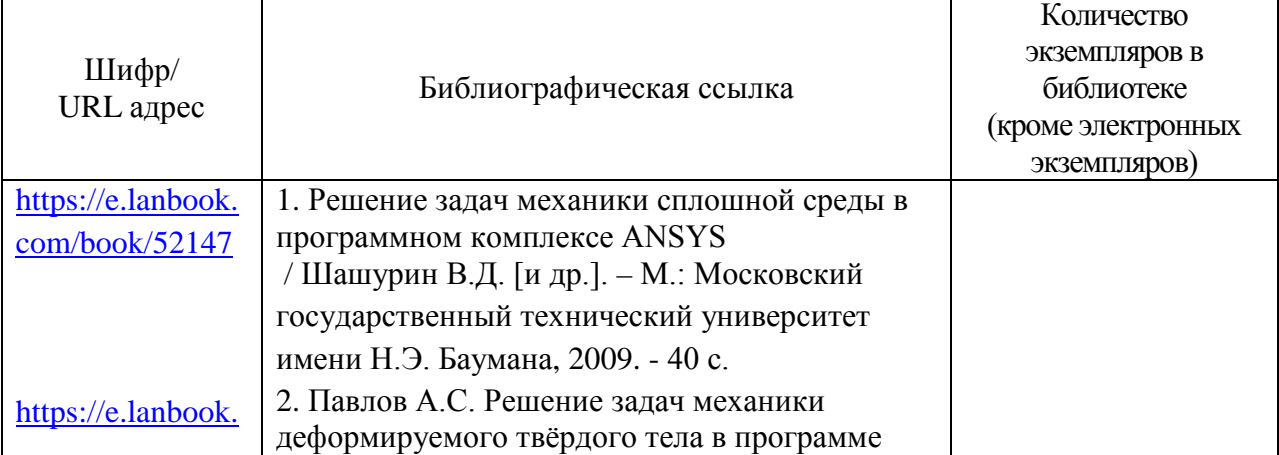

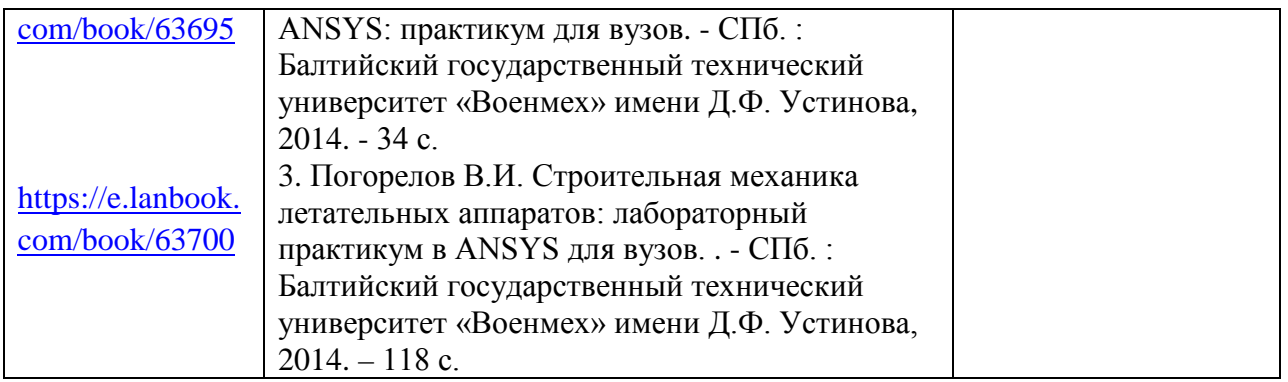

7. Перечень электронных образовательных ресурсов

информационно-телекоммуникационной сети «Интернет»

Перечень электронных образовательных ресурсов информационнотелекоммуникационной сети «Интернет», необходимых для освоения дисциплины приведен в таблице 9.

Таблица 9 – Перечень электронных образовательных ресурсов информационнотелекоммуникационной сети «Интернет»

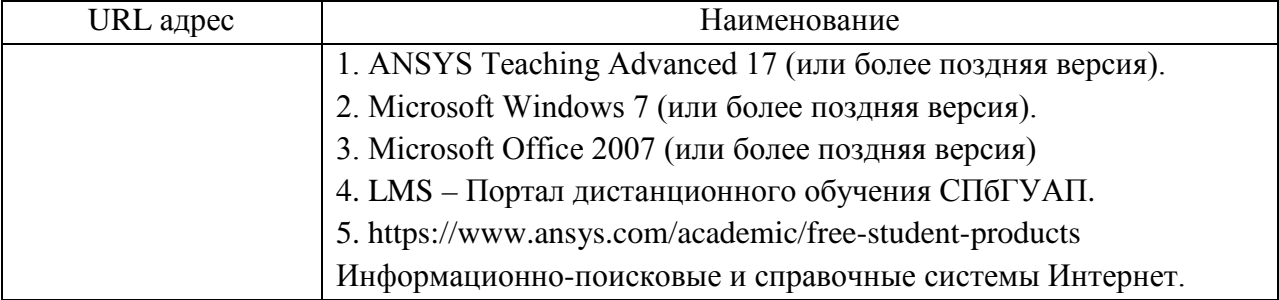

## 8. Перечень информационных технологий

8.1. Перечень программного обеспечения, используемого при осуществлении образовательного процесса по дисциплине.

Перечень используемого программного обеспечения представлен в таблице 10.

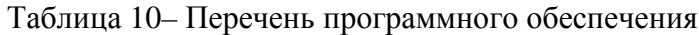

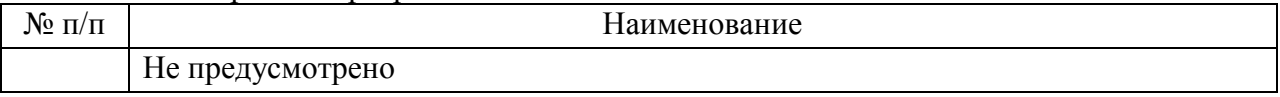

8.2. Перечень информационно-справочных систем,используемых при осуществлении образовательного процесса по дисциплине

Перечень используемых информационно-справочных систем представлен в таблице 11.

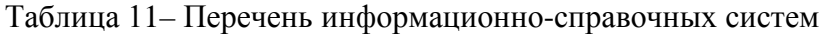

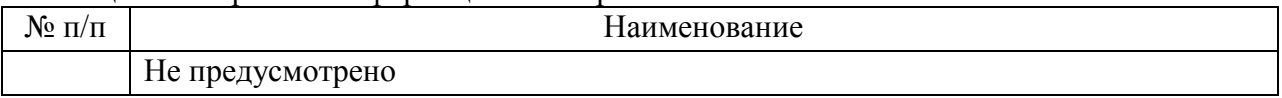

9. Материально-техническая база

Состав материально-технической базы, необходимой для осуществления образовательного процесса по дисциплине, представлен в таблице12.

Таблица 12 – Состав материально-технической базы

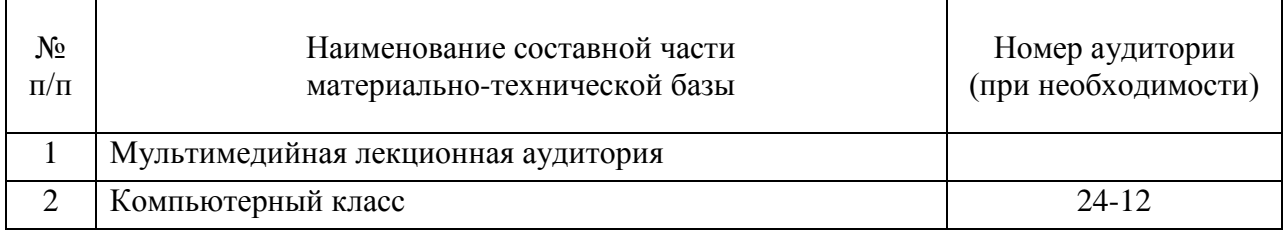

10. Оценочные средства для проведения промежуточной аттестации

10.1. Состав оценочных средствдля проведения промежуточной аттестации обучающихся по дисциплине приведен в таблице 13.

Таблица 13 – Состав оценочных средств для проведения промежуточной аттестации

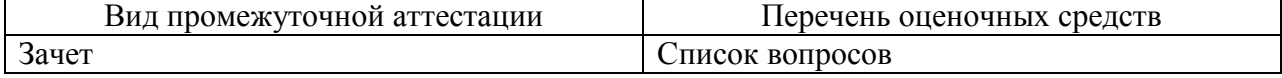

10.2. В качестве критериев оценки уровня сформированности (освоения) компетенций обучающимися применяется 5-балльная шкала оценки сформированности компетенций, которая приведена в таблице 14. В течение семестра может использоваться 100-балльная шкала модульно-рейтинговой системы Университета, правила использования которой, установлены соответствующим локальным нормативным актом ГУАП.

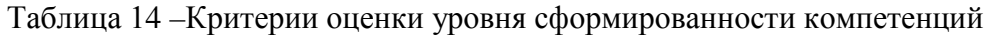

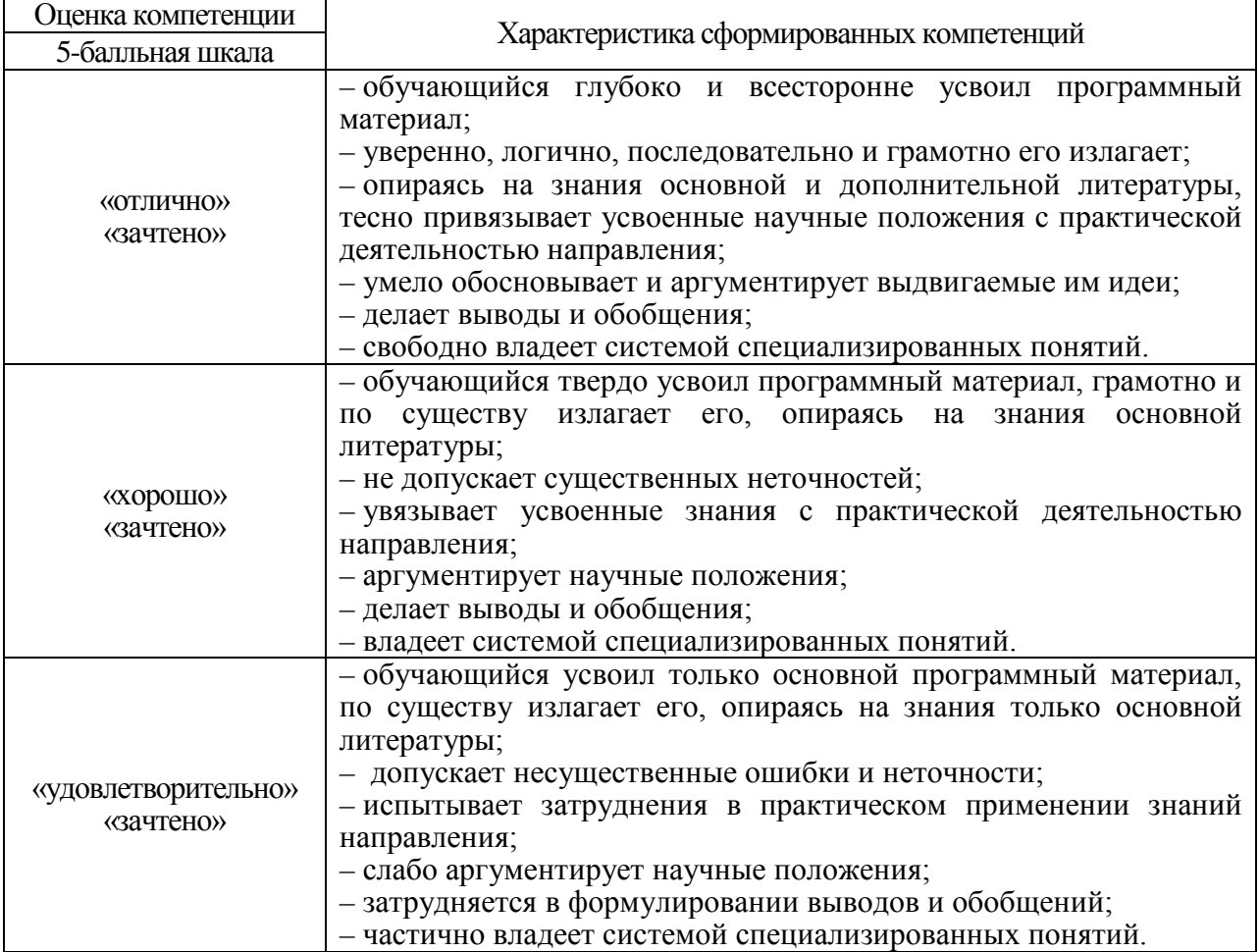

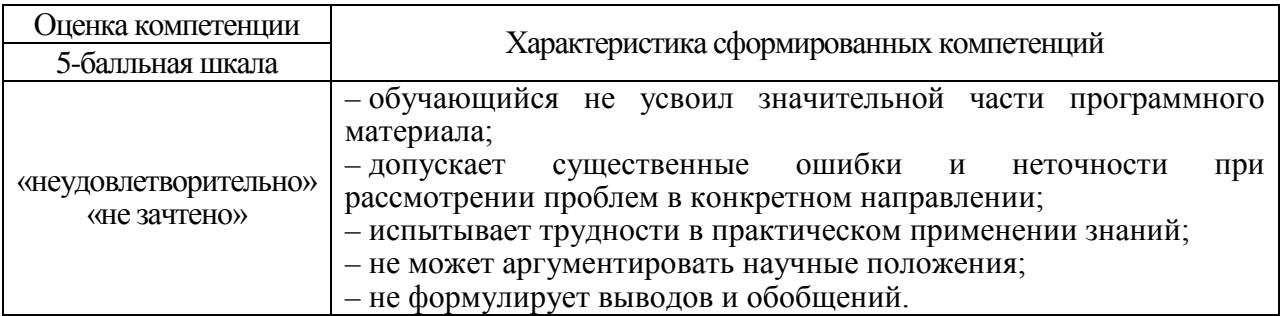

10.3. Типовые контрольные задания или иные материалы.

Вопросы (задачи) для экзамена представлены в таблице 15.

# Таблица 15 – Вопросы (задачи) для экзамена

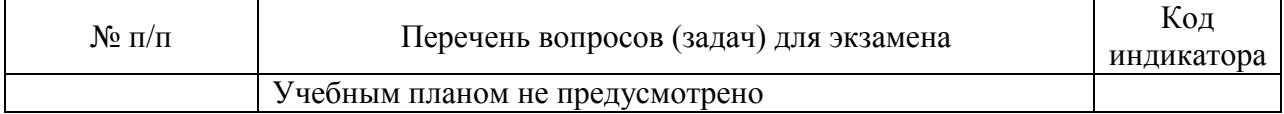

Вопросы (задачи) для зачета / дифф. зачета представлены в таблице 16. Таблица 16 – Вопросы (задачи) для зачета / дифф. зачета

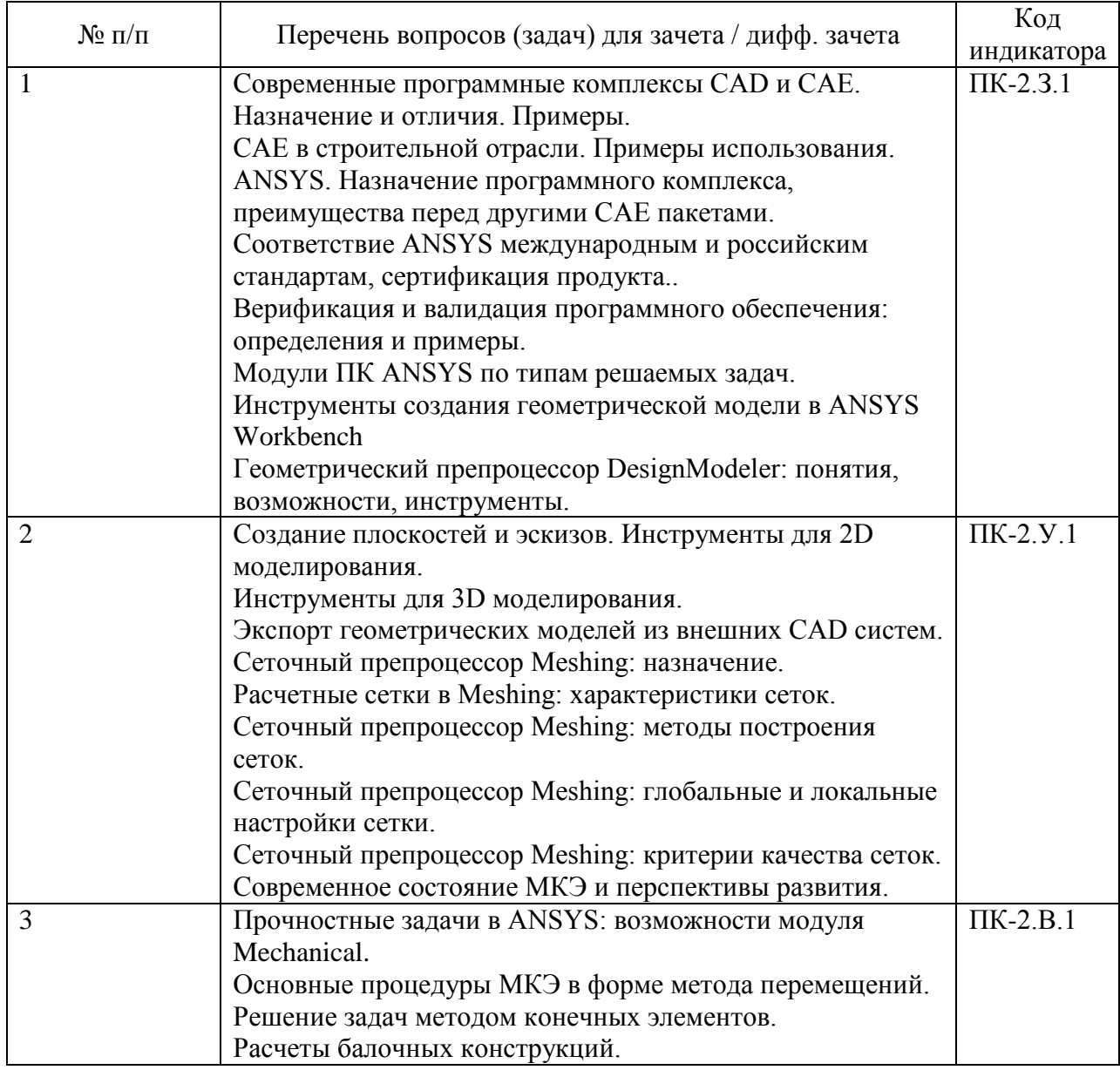

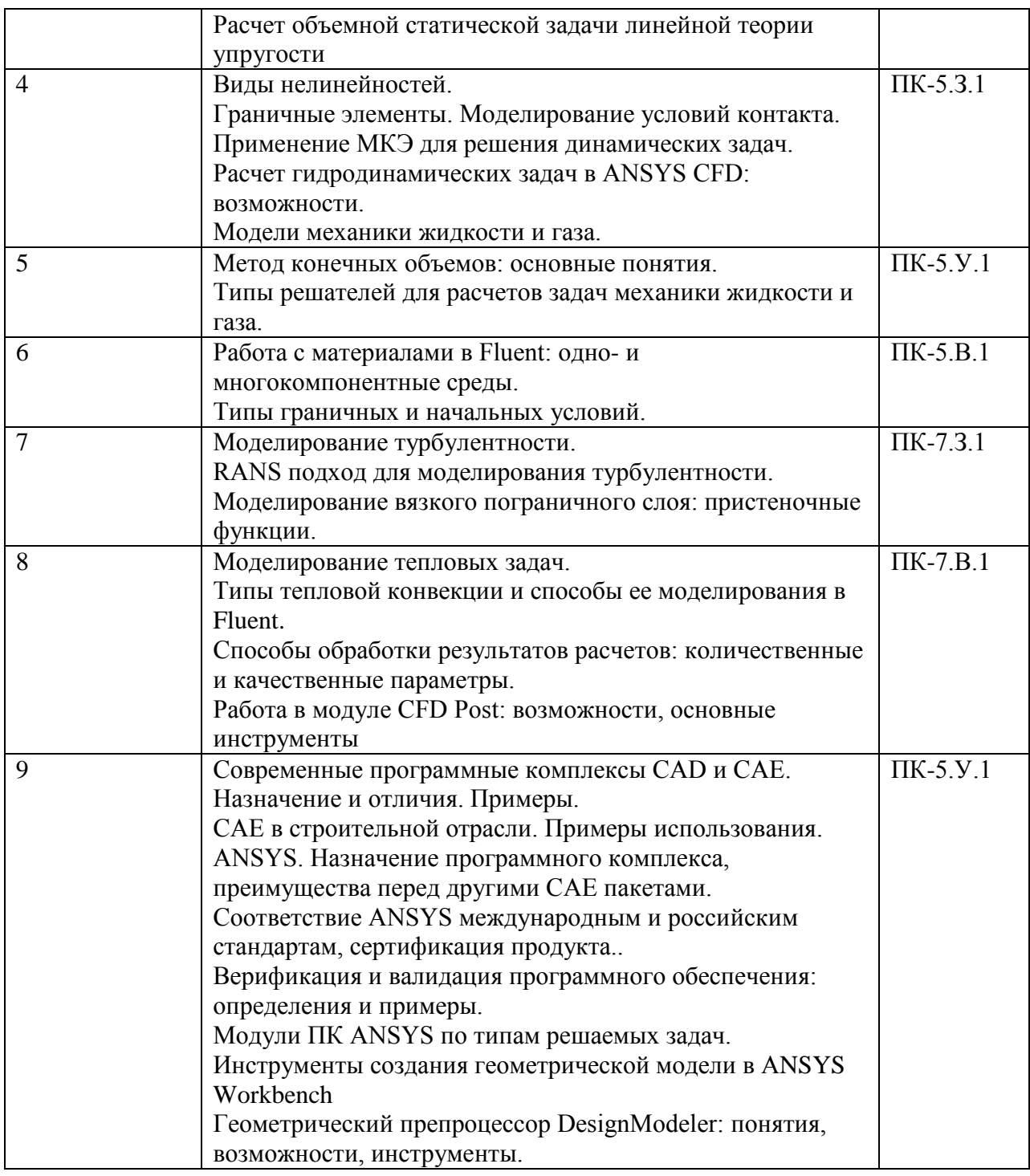

Перечень тем для курсового проектирования/выполнения курсовой работы представлены в таблице 17.

Таблица 17 – Перечень тем для курсового проектирования/выполнения курсовой работы

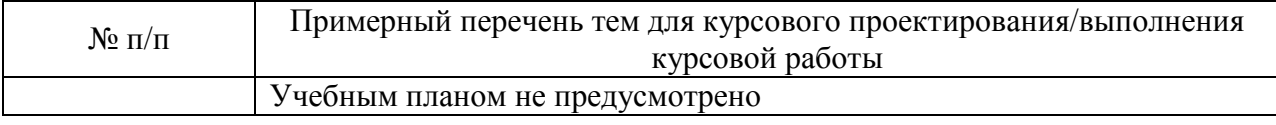

Вопросы для проведения промежуточной аттестации в виде тестирования представлены в таблице 18.

Таблица 18 – Примерный перечень вопросов для тестов

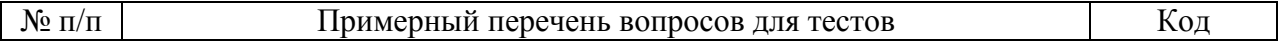

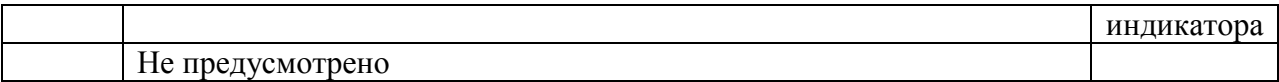

Перечень тем контрольных работ по дисциплине обучающихся заочной формы обучения, представлены в таблице 19.

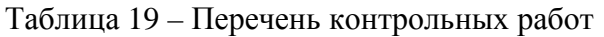

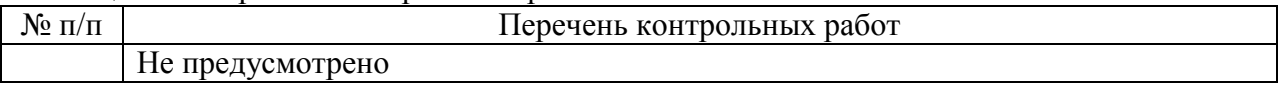

10.4. Методические материалы, определяющие процедуры оценивания индикаторов, характеризующих этапы формирования компетенций, содержатся в локальных нормативных актах ГУАП, регламентирующих порядок и процедуру проведения текущего контроля успеваемости и промежуточной аттестации обучающихся ГУАП.

11. Методические указания для обучающихся по освоению дисциплины

11.1. Методические указания для обучающихся по освоению лекционного материала *(если предусмотрено учебным планом по данной дисциплине).*

Основное назначение лекционного материала – логически стройное, системное, глубокое и ясное изложение учебного материала. Назначение современной лекции в рамках дисциплины не в том, чтобы получить всю информацию по теме, а в освоении фундаментальных проблем дисциплины, методов научного познания, новейших достижений научной мысли. В учебном процессе лекция выполняет методологическую, организационную и информационную функции. Лекция раскрывает понятийный аппарат конкретной области знания, её проблемы, дает цельное представление о дисциплине, показывает взаимосвязь с другими дисциплинами.

Планируемые результаты при освоении обучающимися лекционного материала:

− получение современных, целостных, взаимосвязанных знаний, уровень которых определяется целевой установкой к каждой конкретной теме;

− получение опыта творческой работы совместно с преподавателем;

развитие профессионально-деловых качеств, любви к предмету и самостоятельного творческого мышления.

− появление необходимого интереса, необходимого для самостоятельной работы;

− получение знаний о современном уровне развития науки и техники и о прогнозе их развития на ближайшие годы;

− научиться методически обрабатывать материал (выделять главные мысли и положения, приходить к конкретным выводам, повторять их в различных формулировках);

− получение точного понимания всех необходимых терминов и понятий.

Лекционный материал может сопровождаться демонстрацией слайдов и использованием раздаточного материала при проведении коротких дискуссий об особенностях применения отдельных тематик по дисциплине.

11.2. Методические указания для обучающихся по прохождению практических занятий *(если предусмотрено учебным планом по данной дисциплине)*

Практическое занятие является одной из основных форм организации учебного процесса, заключающаяся в выполнении обучающимися под руководством преподавателя комплекса учебных заданий с целью усвоения научно-теоретических основ учебной дисциплины, приобретения умений и навыков, опыта творческой деятельности.

Целью практического занятия для обучающегося является привитие обучающимся умений и навыков практической деятельности по изучаемой дисциплине.

Планируемые результаты при освоении обучающимся практических занятий:

− закрепление, углубление, расширение и детализация знаний при решении конкретных задач;

− развитие познавательных способностей, самостоятельности мышления, творческой активности;

− овладение новыми методами и методиками изучения конкретной учебной дисциплины;

− выработка способности логического осмысления полученных знаний для выполнения заданий;

− обеспечение рационального сочетания коллективной и индивидуальной форм обучения.

11.3. Методические указания для обучающихся по прохождению самостоятельной работы

В ходе выполнения самостоятельной работы, обучающийся выполняет работу по заданию и при методическом руководстве преподавателя, но без его непосредственного участия.

Для обучающихся по заочной форме обучения, самостоятельная работа может включать в себя контрольную работу.

В процессе выполнения самостоятельной работы, у обучающегося формируется целесообразное планирование рабочего времени, которое позволяет им развивать умения и навыки в усвоении и систематизации приобретаемых знаний, обеспечивает высокий уровень успеваемости в период обучения, помогает получить навыки повышения профессионального уровня.

Методическими материалами, направляющими самостоятельную работу обучающихсяявляются:

учебно-методический материал по дисциплине;

− методические указания по выполнению контрольных работ (для обучающихся по заочной форме обучения).

11.4. Методические указания для обучающихся по прохождению текущего контроля успеваемости.

Текущий контроль успеваемости предусматривает контроль качества знаний обучающихся, осуществляемого в течение семестра с целью оценивания хода освоения дисциплины.

11.5. Методические указания для обучающихся по прохождению промежуточной аттестации.

Промежуточная аттестация обучающихся предусматривает оценивание промежуточных и окончательных результатов обучения по дисциплине. Она включает в себя:

зачет – это форма оценки знаний, полученных обучающимся в ходе изучения учебной дисциплины в целом или промежуточная (по окончании семестра) оценка знаний обучающимся по отдельным разделам дисциплины с аттестационной оценкой «зачтено» или «не зачтено».

# Лист внесения изменений в рабочую программу дисциплины

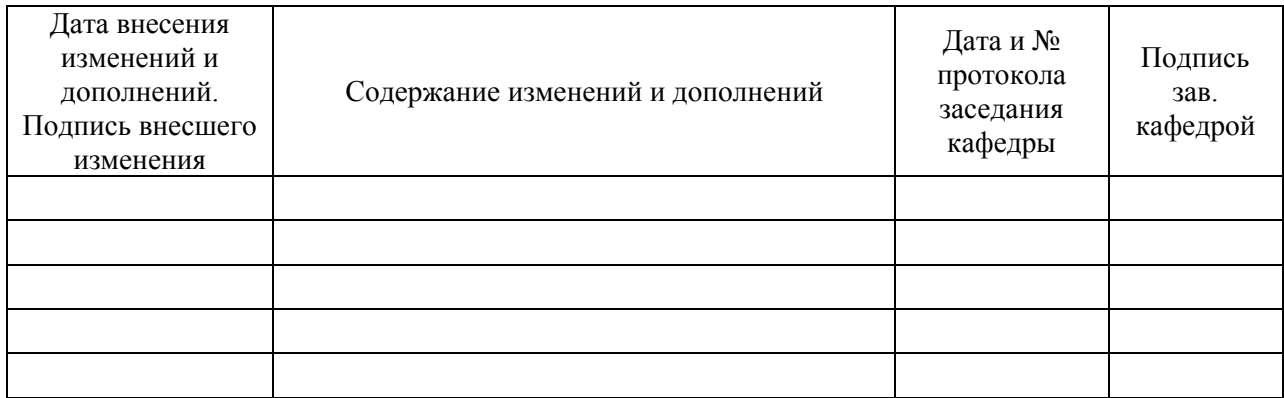